Oracle 9i

- 13 ISBN 9787302080374
- 10 ISBN 7302080372

出版时间:2004-3

页数:700

版权说明:本站所提供下载的PDF图书仅提供预览和简介以及在线试读,请支持正版图书。

#### www.tushu000.com

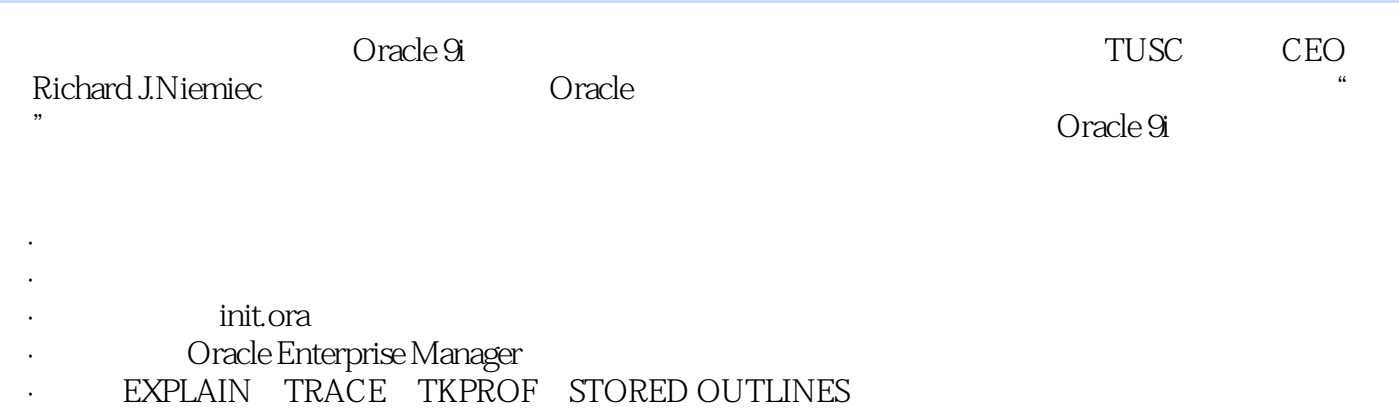

- ·根据需要使用提示,以改写优化器设置; · PL/SQL
- · · · · · Parallel Executions Option PEO
- · STATSPACK
	- · V\$ X\$

Richard J.Niemiec: TUSC CEO, 500 Oracle<br>Rich Oracle OCM Oracle Certified Master 培训的机构。Rich被Oracle公司授予OCM(Oracle Certified Master)大师级认证——迄今为止,全世界 International Oracle Users Group(IOUG) M

第1章 Oracle9i——Oracle9i新特性介绍(针对DBA和开发人员) 1.1 新的Oracle9i管理特性 1.1.1 迁移注 1.1.2 SVRMGRL Connect Internal 1.1.3 DBCA SYS 1.1.4 1.1.5 Automatic Undo Management 1.1.6 1.1.7 1.1.7 1.1.8 Oracle 1.1.9 1.1.10 1.1.11 1.1.12 PGA 1.1.13  $1.1.14$   $1.2$  Oracle9i  $1.2.1$   $1.2.2$ 1.2.3 1.2.4 1.3 Oracle9i 1.3 1.3.1 1.3.2 1.3.3 INSERT 1.4 Oracle9i SQL PL SQL 1.4.1 1.4.2 Oracle CASE 1.4.3 Oracle MERGE 1.4.4 ANSI/ISO SQL 1999 1.4.5  $SQL$  PL  $SQL$  1.5 Oracle9i 1.5.1 1.5.2 1.5.3 RMAN 1.5.4 Log Miner 1.5.5 Oracle9i Data Guard 1.6 Real Application Clusters, RAC 1.6.1 1.6.2 Oracle RAC 1.6.3 Oracle RAC  $1.64$  SCN  $1.65$   $1.7$   $2$  DBA 2.1 2.2 2.3 Oracle ROWID 2.4 2.5 2.6 Clustering Factor 2.7 binary height 2.8 2.9 2.10 2.11  $2.12$   $2.13$   $3$  I/O DBA 3.1  $3.2$  $33$  3.4  $34$  3.5  $36$ 3.7 3.8 3.9 3.10 UNDO 3.11  $312$  I O 3.13  $314$  $I$  0.3.15  $I$  0 问题 3.17 技巧回顾第4章 用初始他参数调整数据库(针对DBA) 4.1 重要的init.ora参数 4.2 不用重启就 init.ora 4.3 Enterprise Manager init.ora 4.4 DB CACHE SIZE 4.5 DB\_BLOCK\_SIZE 46 5 Enterprise Manager DBA 5.1 Enterprise Manager 5.2 Instance 5.3 Schema 5.4 Security 5.5 Storage 5.6 Oracle SQL Scratchpad SQL\*PLUS 5.7 Performance Manager 5.8 Oracle ——SQL Analyze 5.9 **5.100 S** 5.100 Oracle Analyze 5.12 Oracle Expert 5.13 5.14 6 DBA 6.1 Oracle TRACE 6.2  $\overline{7}$  DBA 7.1 提示 7.2 可用的提示和分组 7.3 指定提示 7.4 指定多个提示 7.5 使用别名 7.6 使用提示 7.7 使用提示可能 遇到的问题 7.8 提示一览表 7.9 技巧回顾第8章 调整查询(针对初级DBA和开发人员) 8.1 查询V  $SQLAREA$  V  $SQL 8.2$  8.3 8.4 8.5 8.6 8.7 6.8 SELECT WHERE 8.9 8.10  $8.11$  8.12 8.13 8.14 制的索引 8.15 使用基于函数的索引 8.16 了解"古怪"的OR 8.17 使用EXISTS函数 8.18 技巧回顾 第9章  $9.1$   $9.2$   $9.3$   $9.4$  $9.5$  9.6  $9.6$  $9.7$  extending  $9.8$  extending  $9.9$   $9.10$  $9.11$   $9.12$   $9.13$   $9.14$   $9.15$  $9.16$   $9.17$   $10$  PL SQL DBA 10.1 DBMS APPLICATION INFO 10.2 10.3 PL SQL 10.4 ROWID 10.5 IF PLS\_INTEGER 10.6 SYSDATE 10.7 MOD 10.8 10.9 PL SQL 10.10 DBMS\_SHARED\_POOL\_SIZES 10.11 DBA\_OBJECT\_SIZE 10.12 10.13 10.14 PL SQL 10.15  $SQL 10.16$  DATE  $10.17$  PL  $SQL 10.18$  PL  $SQL$  $10.19$   $10.20$   $10.21$  $10.22$   $SQL$   $10.23$   $10.24$   $11$ 

DBA 11.1 11.2 DML DDL 11.3 Oracle 9i  $\text{DML}$  11.4  $11.5$  11.5 11.6 11.7 DML 11.8 V 11.9 用EXPLAIN PLAN和AUTOTRACE 11.10 调整并行执行和Oracle 9i初始化参数 11.11 并行加载 11.12 性能  $11.13$  11.14  $12 \text{ V}$  DBA  $12.1 \text{V}$  12.2  $13 \text{X}$  DBA  $13.1 \text{X}$ 13.2 V X 13.3 X 13.4 X 13.5 X 13.6 13.7 13.8 13.9 13.10 13.11 13.12 X 13.13 Oracle 13.14 X 13.15 X  $V$  13.16  $X$  13.17 14 STATSPACK DBA 14.1 STATSPACK14.2 STATSPACK 14.3.1 STATSPACK 14.4 15 15 DSA 15.1 TPI 15.2 (EPI) 15.3 SPI 15.4 MPI 15.5 DPI 15.6 TPI 15.7 15.8 15.9 16 UNIX (#DBA) 16.1 UNIX 16.2 to A init.ora to DBA A.1 to A.1 to DBA a.1 to A.1  $\pm$ init.ora  $A.2$  init.ora  $A.325$  init.ora  $A.4$ init.ora A.5 13 init.ora A.6 init.ora V PARAMETER ) A.7 init.ora x ksppix ksppcv A.8 A.9 A.9  $\,$ B V DBA B.1 V GV X B.2 Oracle9i(9.2.0.1.0) GV B.30 racle9i(9.2.0.1.0) V B.4 V X Oracle 9i C X  $DBA$  C.1  $O$ racle9i X $C.2$  Oracle9i X $C.3$   $V$ Oracle9i X  $C.4$  X Oracle9i GV  $C.5$  GV  $O$ racle9i X

 $Oracle$   $Oracle$ 

《Oracle9i性能调整》主要目的是帮助初学者和Oracle专业人员理解并更好地调整Oracle系统。还

detailed a state of the state of the state  $\Omega$  is a state of the state of the state of the state of the state of the state of the state of the state of the state of the state of the state of the state of the state of the

1、oracle

本站所提供下载的PDF图书仅提供预览和简介,请支持正版图书。

:www.tushu000.com